## Eğitim Kurumu Bilgileri

Eğitim alınacak kurum ve kuruluşlara ait bilgiler Eğitim Kurumları listesinde Ekle seçeneği ile kaydedilir. Eğitim kurumu tanım penceresinde Eğitim Kurumu bilgileri bölümündeki alanlardan eğitim verecek kurumun kodu, adı ve açıklayıcı bilgileri yer alır.

Eğitim Kurumu Bilgileri ekranından kaydedilen bilgiler şunlardır:

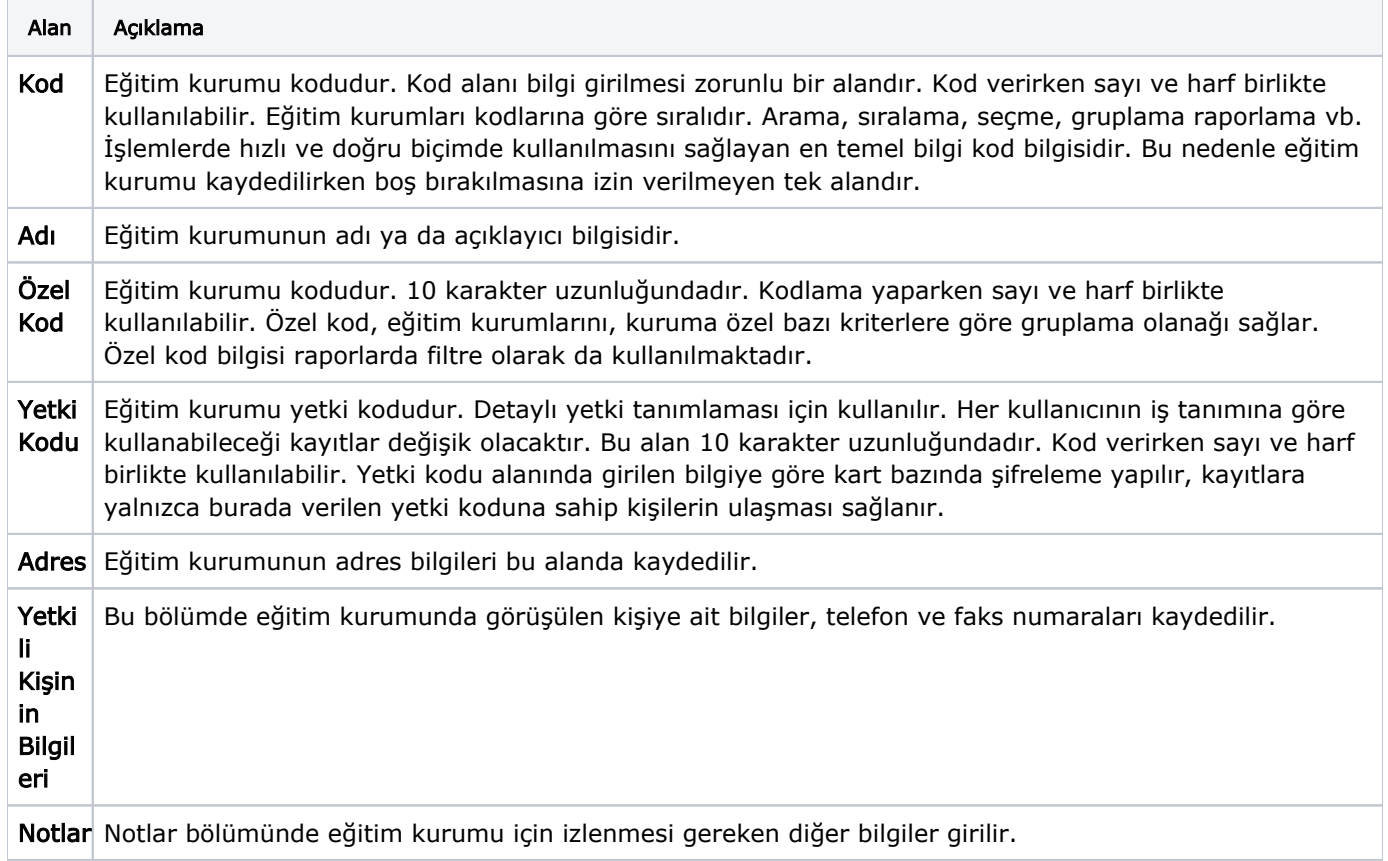

Yapılan tanım Eğitim Kurumları listesinde;

- Kodu
- Adı
- Yetki Kişi
- Durumu bilgileri ile listelenir.

Eğitim kurumlarına eğitim tanımlarından ulaşarak eğitimlerin hangi kurumlardan alınacağını belirleyebilirsiniz.